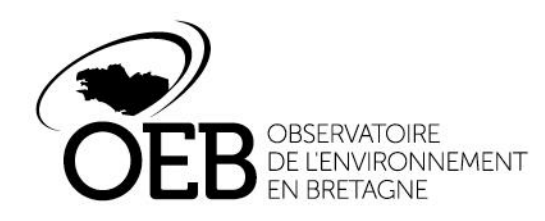

C. Guittet

. . . . . . .

# **ÉLÉMENTS DE MÉTHODE POUR RÉALISER** UN BILAN DE SON OPP

## PROLOGUE

Ce diaporama offre une première trame pour réaliser un bilan sur son OPP ou sur ses OPP. Il pourra évoluer en fonction des travaux issus du réseau des OPP bretons.

Plusieurs slides proposent des tutoriels pour utiliser les fonctions de la POPP-Breizh. En effet, certaines de ces fonctions nécessitent un compte gestionnaire pour les utiliser.

La première étape est donc d'avoir un compte sur la POPP-Breizh.

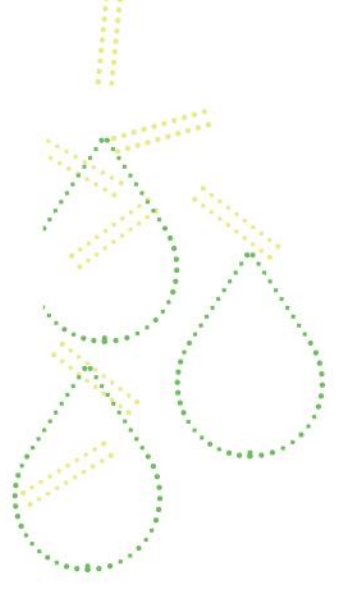

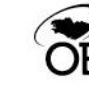

## SOMMAIRE

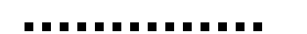

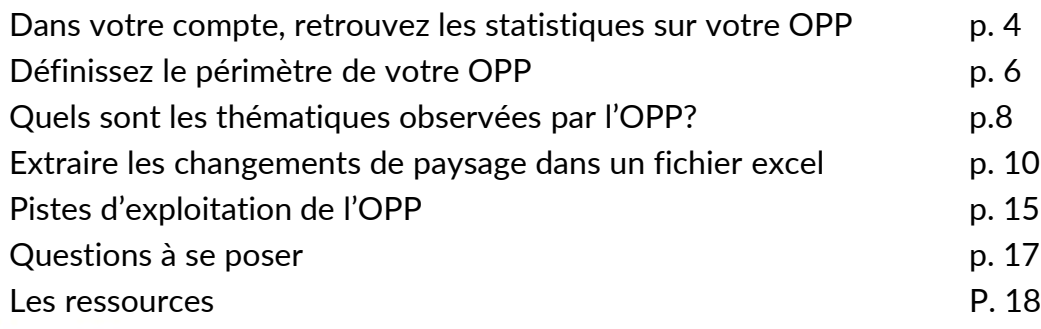

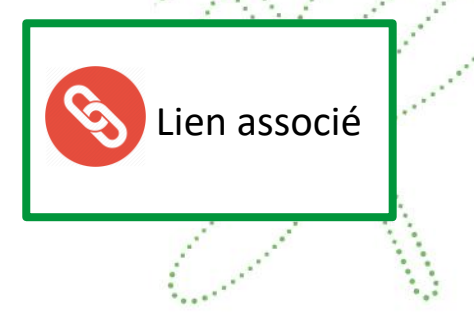

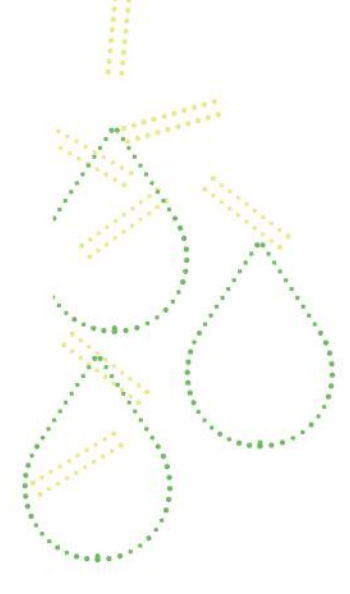

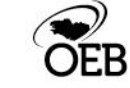

..........

**\*\*\*\*\*\*\*\*\*** 

## DANS VOTRE COMPTE, RETROUVEZ LES STATISTIQUES SUR VOTRE OPP

### ............

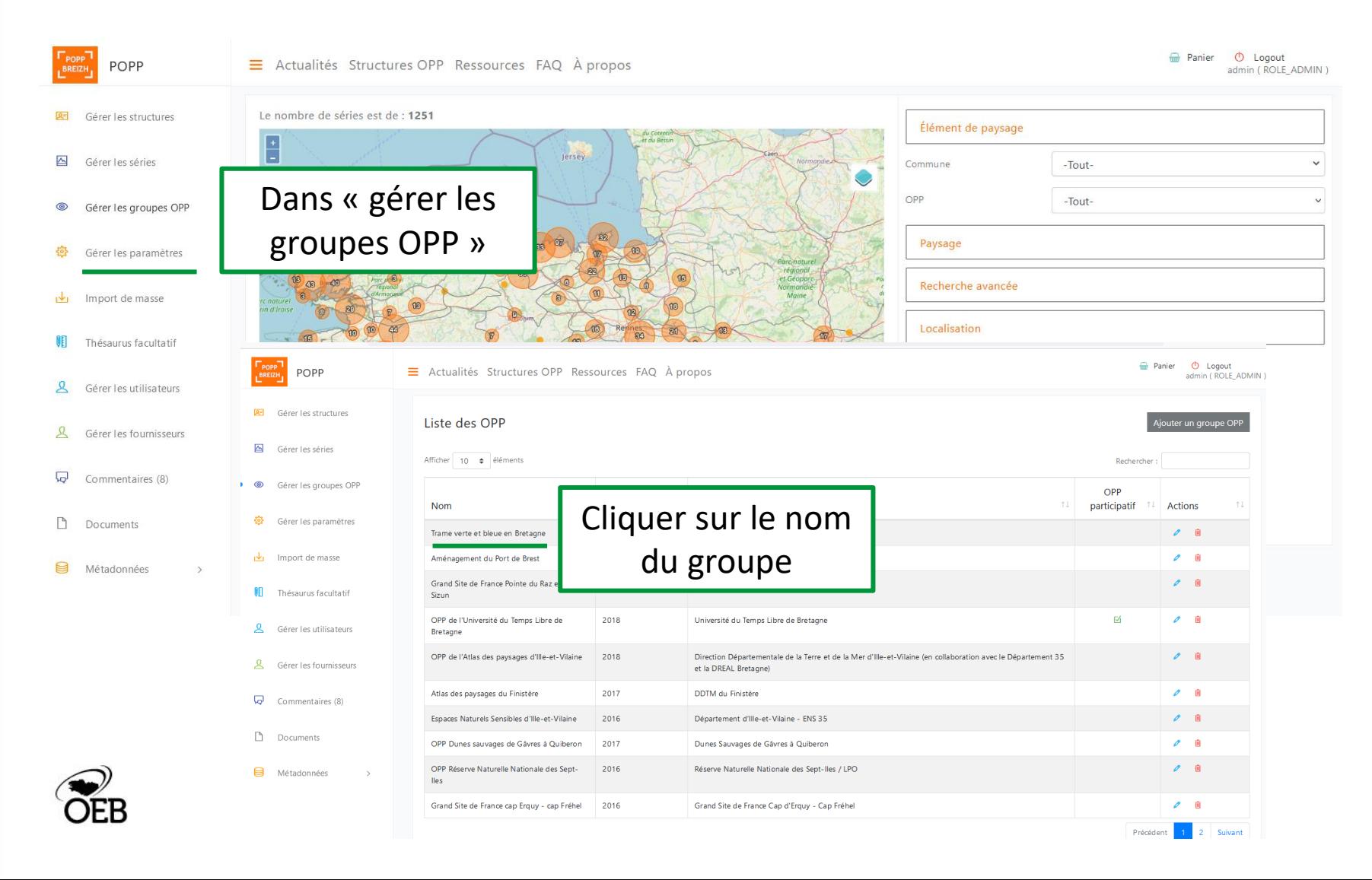

## DANS VOTRE COMPTE, RETROUVEZ LES STATISTIQUES SUR VOTRE OPP

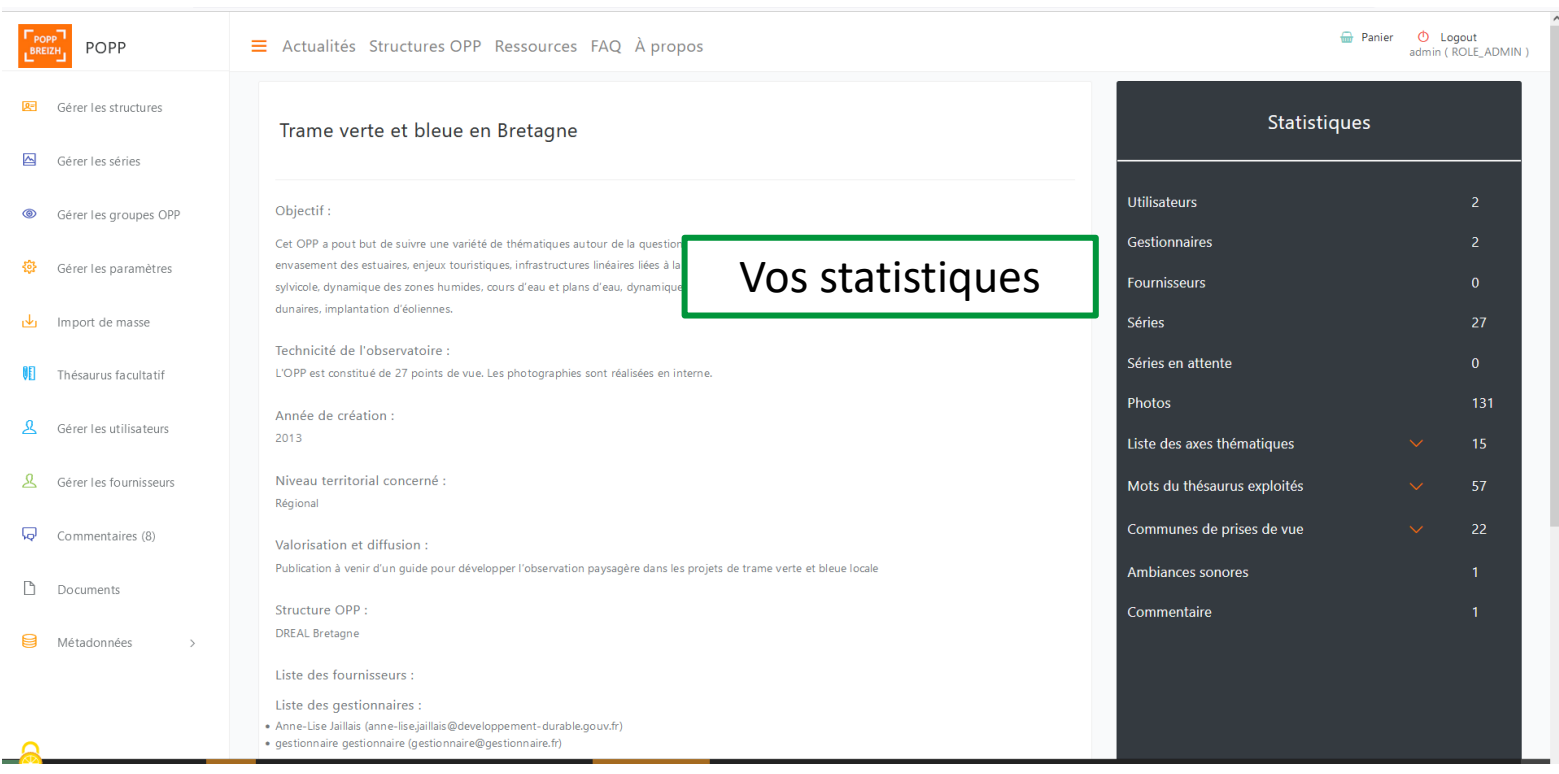

Puis rédigez le périmètre de l'OPP

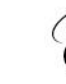

. . . . . . . . . . . . . . .

## DÉFINISSEZ LE PÉRIMÈTRE DE VOTRE OPP

Date de lancement de l'OPP :

Partenaires institutionnels (COPIL) :

Photographe(s) :

Intervalle de reconduction :

Nombre de campagnes photos :

Nombre de points de vue initiaux : Nombre total de photographies : Nombre de communes photographiées : Nombre d'ambiances sonores : Nombre de commentaires :

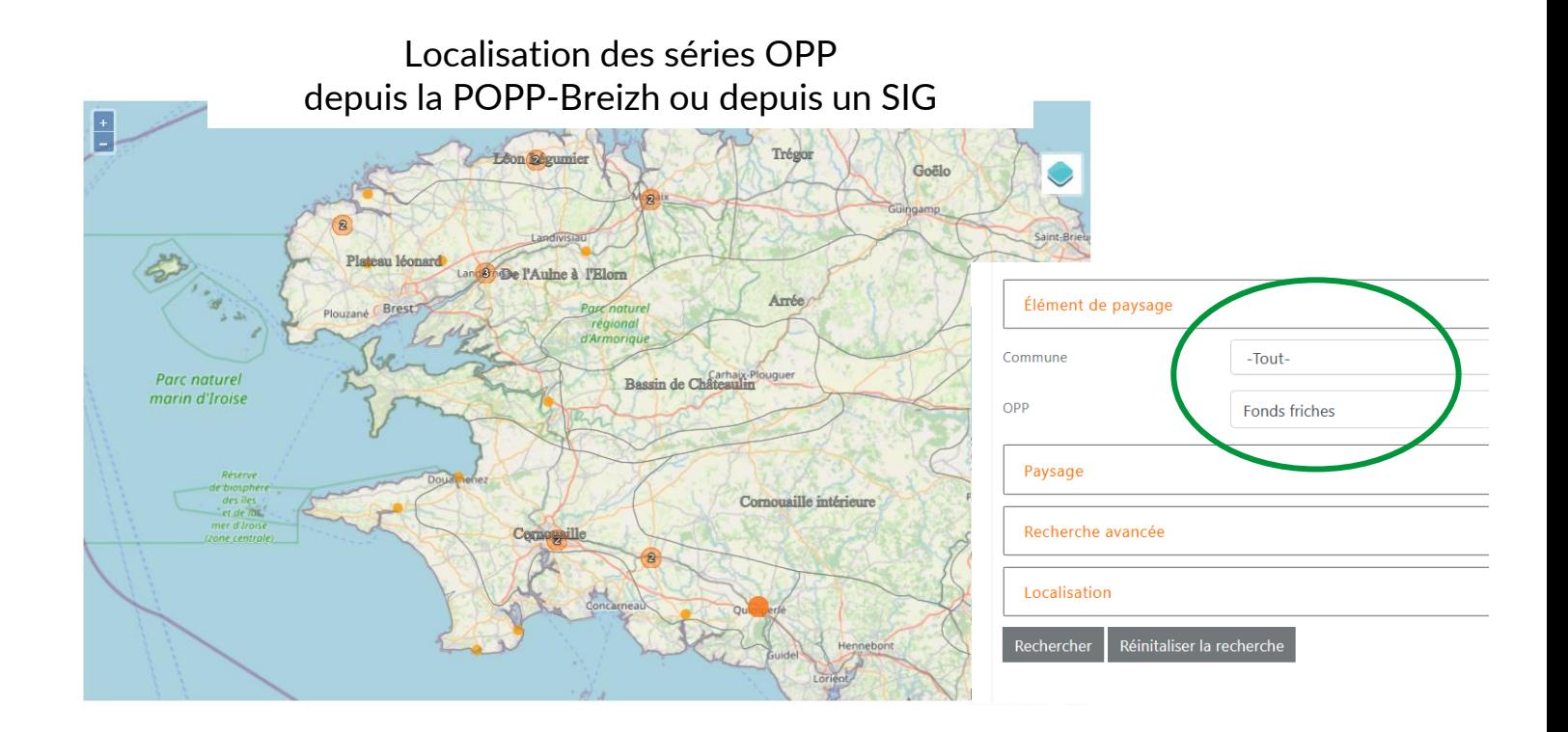

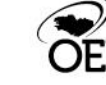

## LOCALISEZ VOS SÉRIES OPP AU SEIN DES UNITÉS DE PAYSAGE DE VOTRE TERRITOIRE

. . . . . . . . . . . .

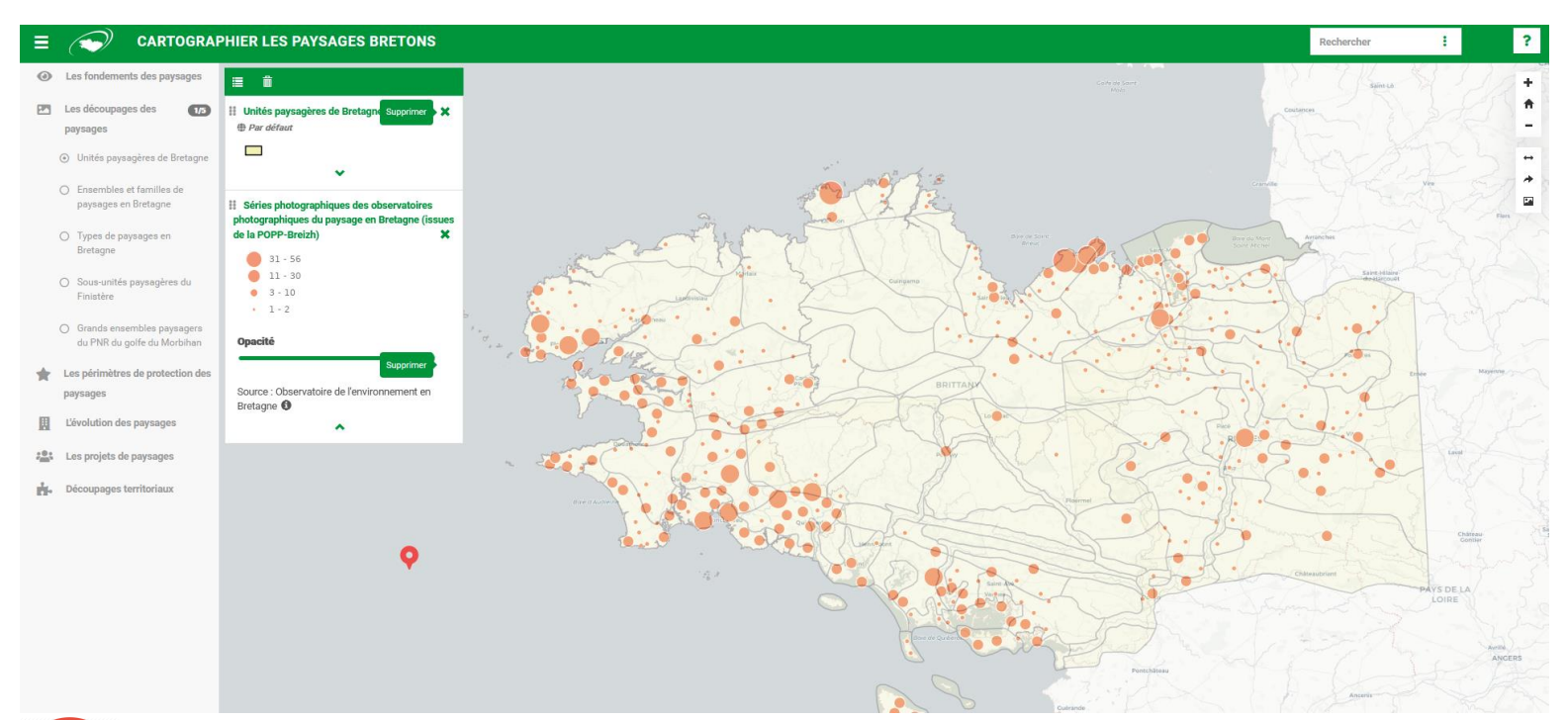

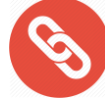

Accéder aux couches SIG sur les paysages bretons : <https://carto.bretagne-environnement.fr/#/paysages>

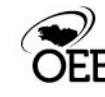

## QUELS SONT LES THÉMATIQUES OBSERVÉES PAR L'OPP ?

**Thèmes définis en amont lors du comité de pilotage :** 

- Démantèlement de la centrale Brennilis
- Urbanisation

. . . . . . . . . . . .

8

- Infrastructure routière
- Implantation d'éolienne
- Camping et caravaning
- Bâtiment agricole
- Impacts des mesures agro-environnementales

## Photos Liste des axes thématiques Mots du thésaurus exploités Communes de prises de vue

Séries en attente

Utilisateurs Gestionnaires Fournisseurs

Séries

**Statistiques** 

 $\Omega$ 

 $\alpha$ 

131

## **Liste des éléments de thésaurus suivis :**

Culture céréalière, forêt mixte, dune, estran, ensemble résidentiel urbain, friche, etc.

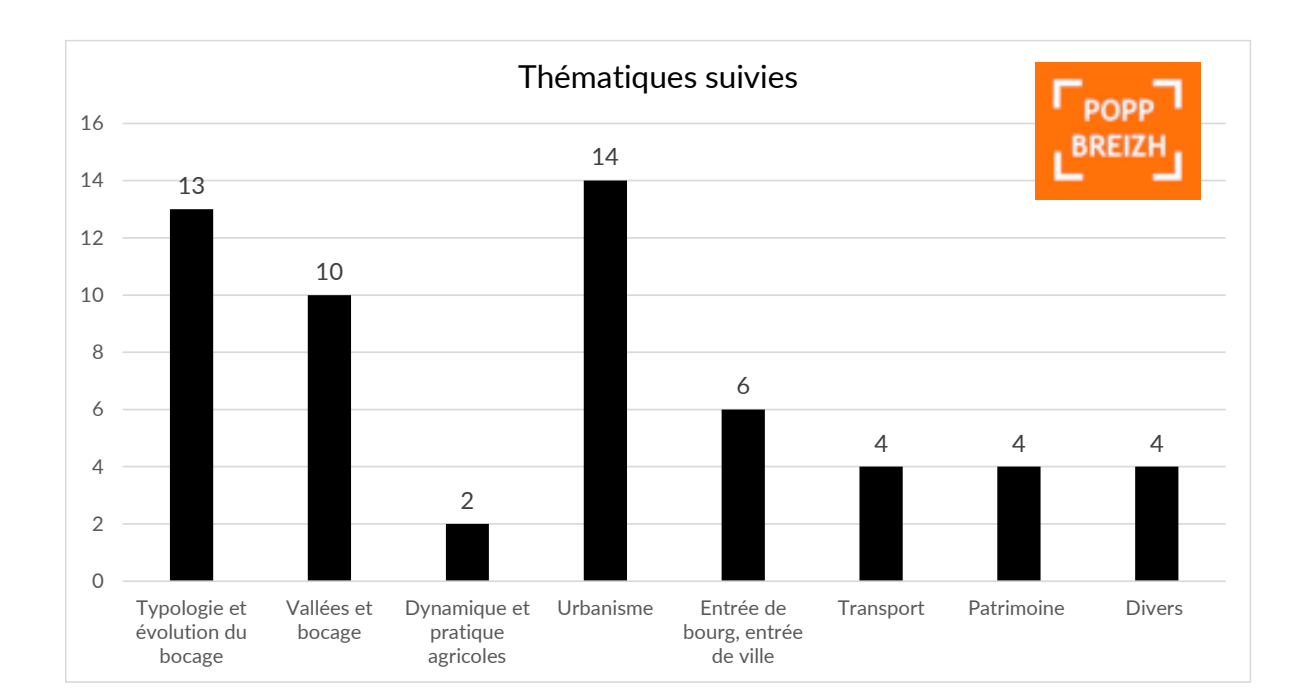

## OCCURRENCES DES ÉLÉMENTS DU THÉSAURUS DANS L'OPP

. . . . . . . . . . . .

Avec l'occurrence des éléments de paysage dans « vos statistiques », vous pouvez faire un graphique qui dresse un portrait des éléments les plus suivis et ceux qui le sont moins.

Il s'agit d'une représentation visuelle qui est un très bon support de discussion avec différent·e·s acteur·rices.

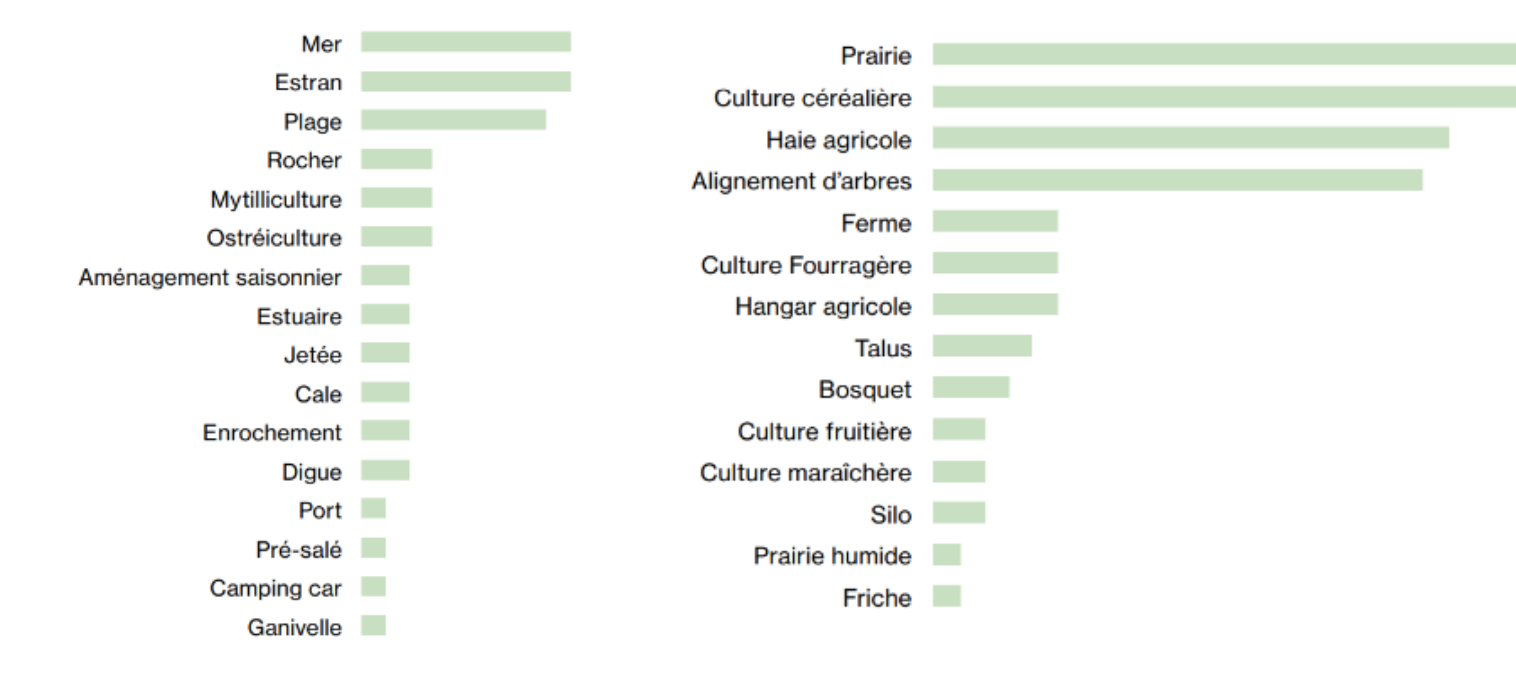

## EXTRAIRE LES CHANGEMENTS DE PAYSAGE DANS UN FICHIER EXCEL | 100 SÉRIES MAX. Conseil : Préférez

Chrome comme navigateur.

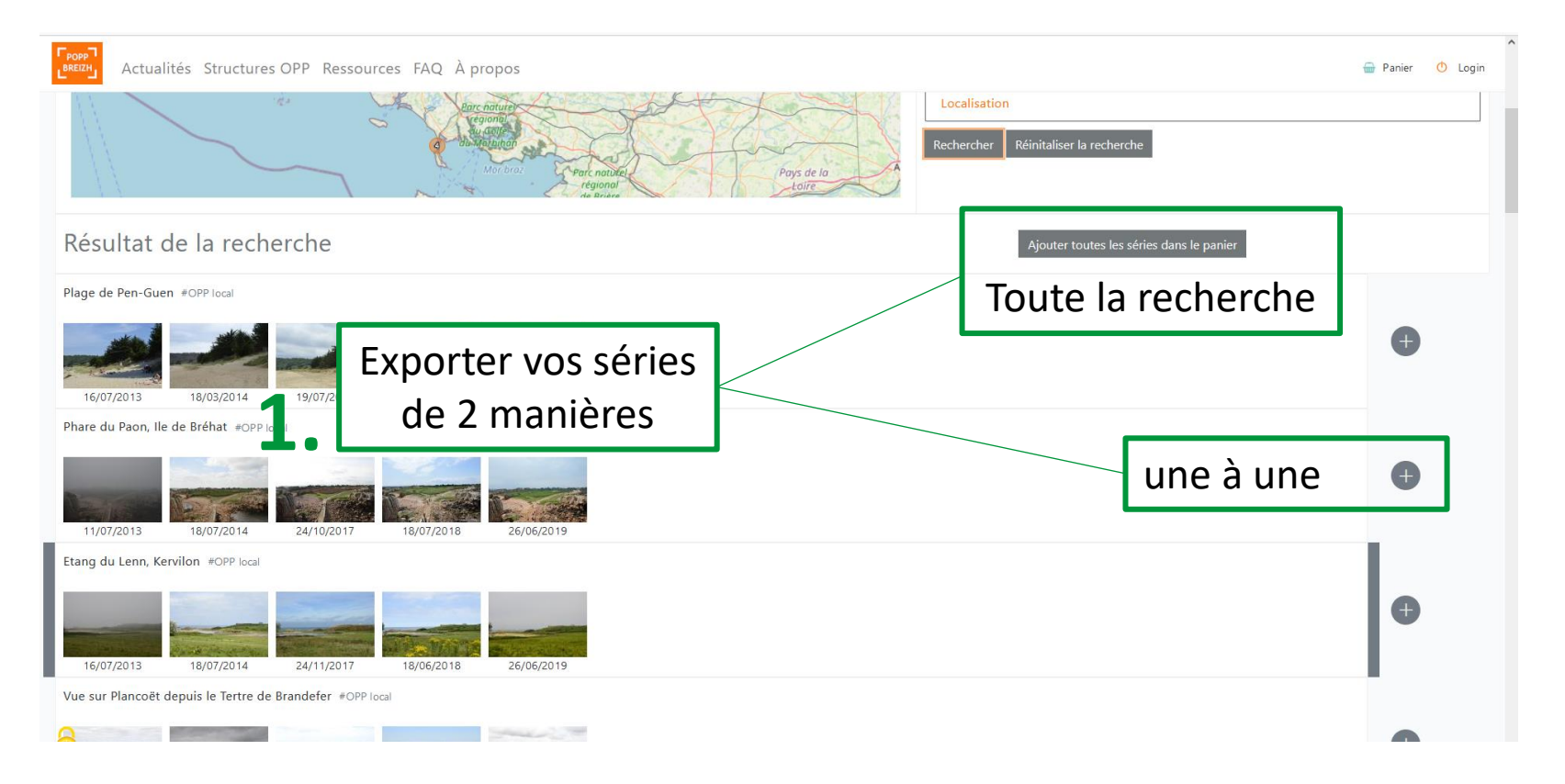

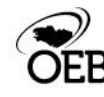

. . . . . . . . . . . .

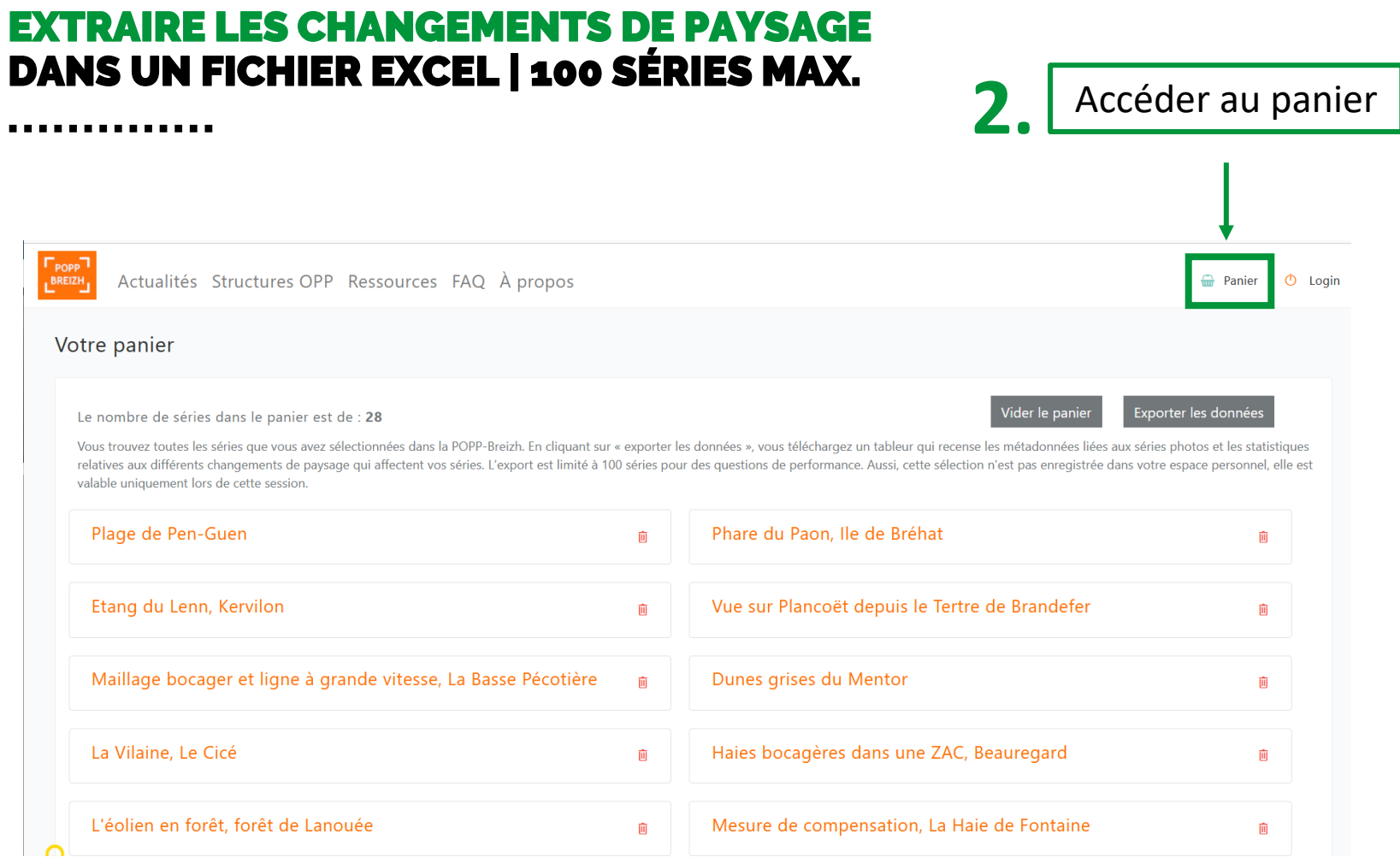

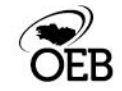

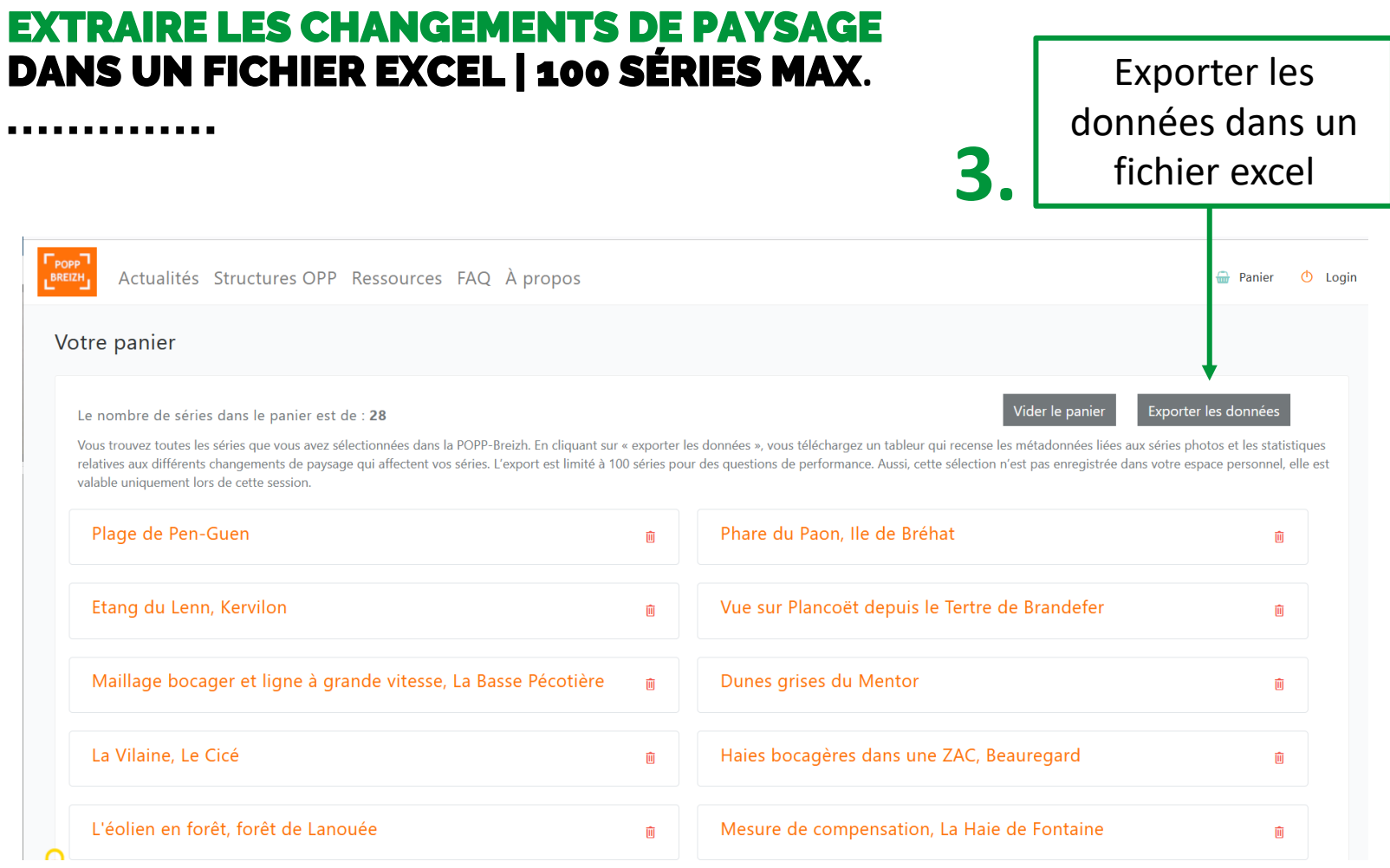

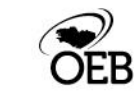

## EXTRAIRE LES CHANGEMENTS DE PAYSAGE DANS UN FICHIER EXCEL | 100 SÉRIES MAX.

### . . . . . . . . . . . . . . .

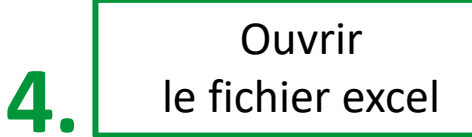

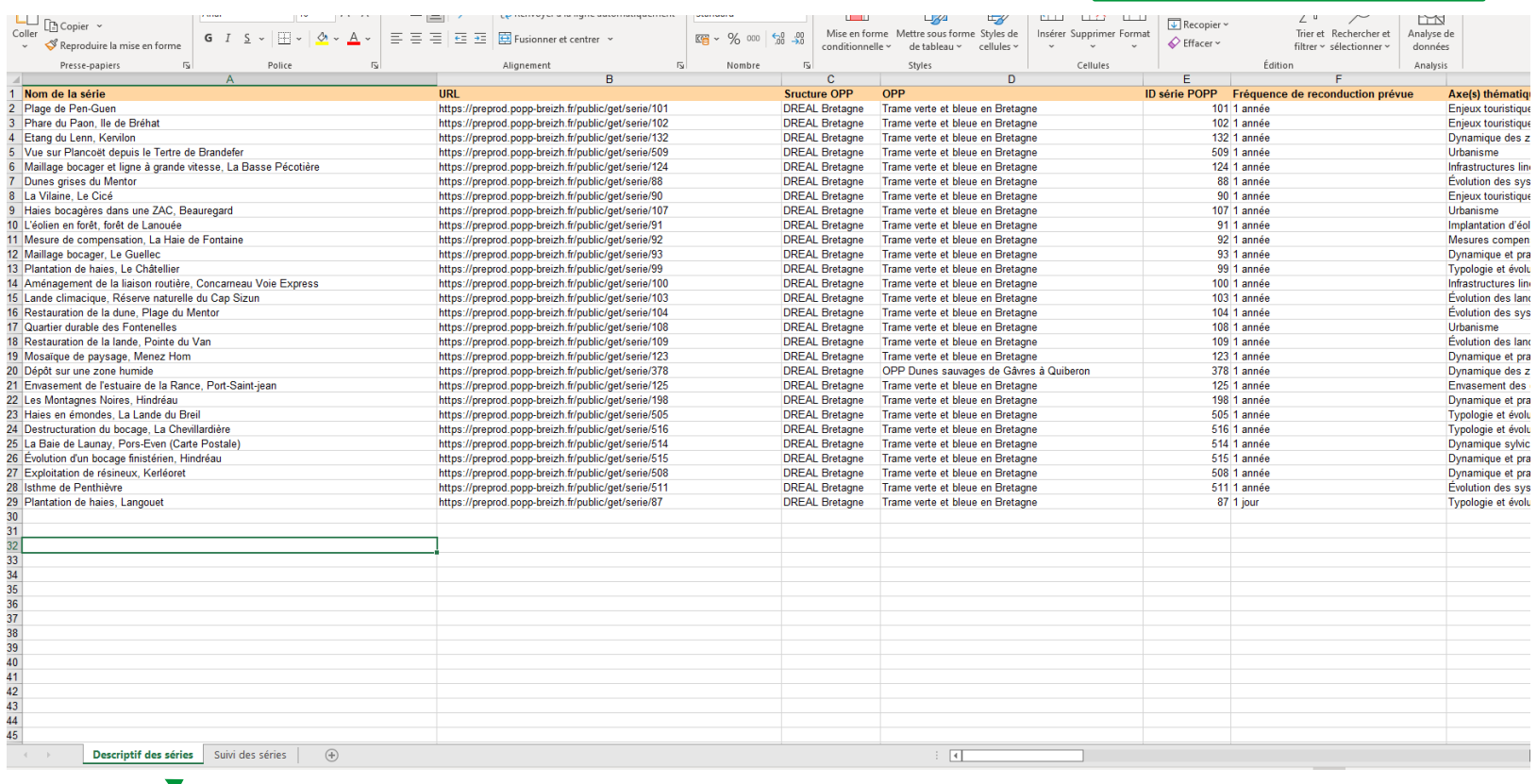

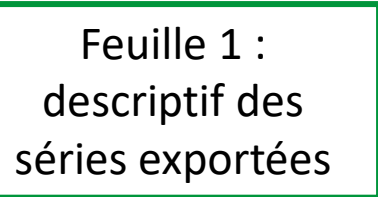

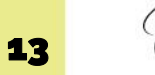

# **EXTRAIRE LES CHANGEMENTS DE PAYSAGE<br>DANS UN FICHIER EXCEL | 100 SÉRIES MAX.**

### .............

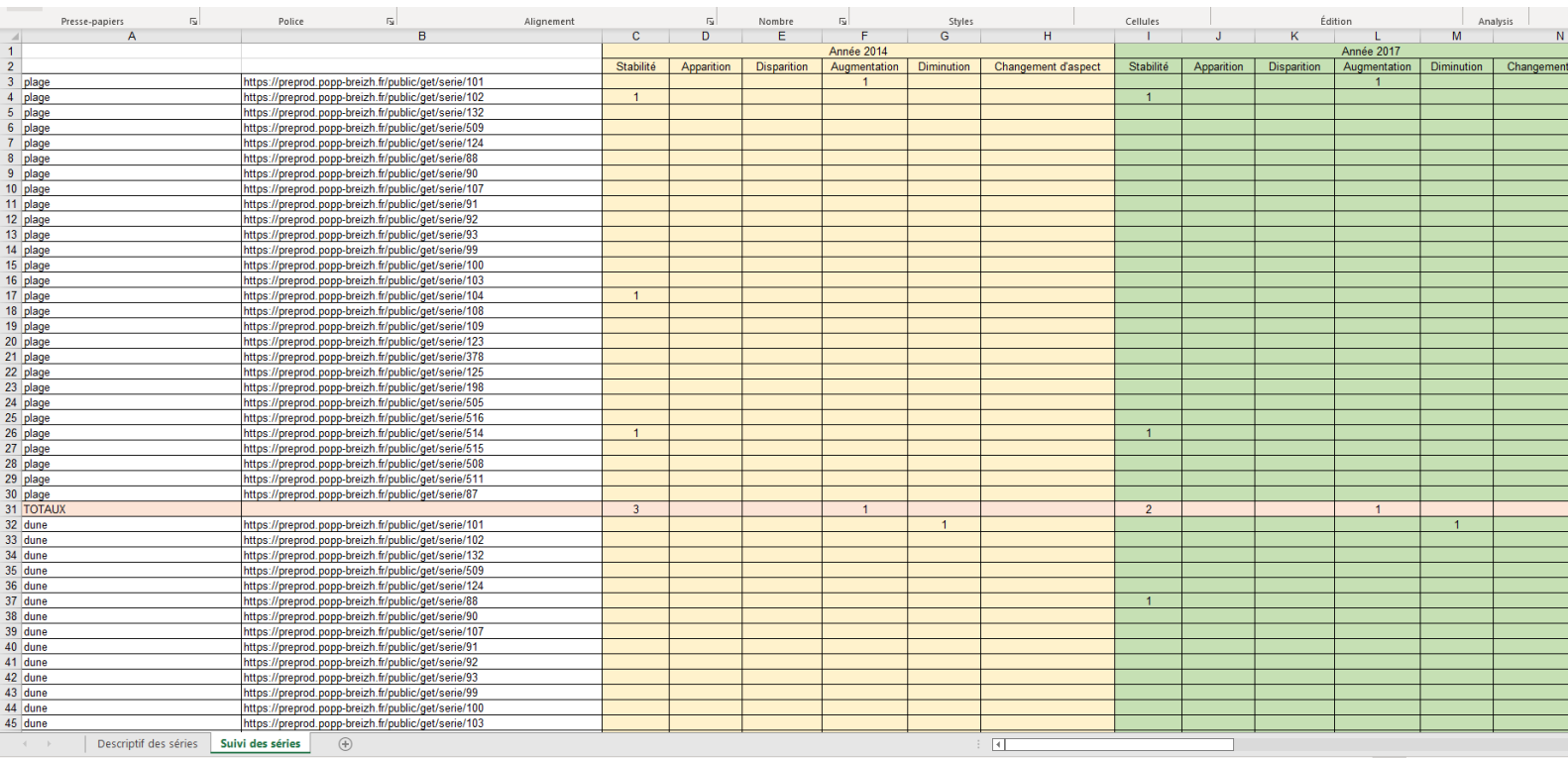

Feuille 2 : Suivi des séries

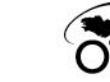

## PISTES D'EXPLOITATION DE L'OPP

1. Avec les statistiques, réalisez une liste des séries OPP où les éléments de paysage connaissaient le plus de changements et, *a contrario*, une liste des séries OPP avec le moins de changement.

2. Faire des liens entre les différentes séries où les éléments de paysage ont la même trajectoire pour en déduire des dynamiques potentielles.

3. Etablir une liste des dynamiques potentielles observables dans les images.

4. Recontextualiser les séries OPP en analysant les photos aériennes et en allant sur le terrain afin d'affirmer les dynamiques observées.

5. Définissez la représentativité des dynamiques affirmées en consultant les dynamiques paysagères de l'unité de paysage associé dans l'atlas de paysage.

6. Faire des liens éventuels avec les documents de planification (SCoT, PLU(I))

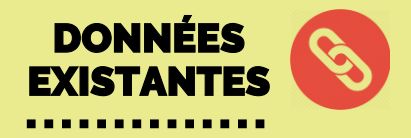

## 1 **[référentiel régional des](https://bretagne-environnement.fr/indicateurs-referentiel-paysage-bretagne) [dynamiques de paysage](https://bretagne-environnement.fr/indicateurs-referentiel-paysage-bretagne)**

## 4 **[atlas de paysage](https://bretagne-environnement.fr/caracteriser-paysages-quotidiens-bretagne-outil)**

1 **[datavisualisation sur les](https://bretagne-environnement.fr/suivi-dynamiques-paysageres-bretagne-datavisualisation)  [dynamiques paysagères](https://bretagne-environnement.fr/suivi-dynamiques-paysageres-bretagne-datavisualisation)** 

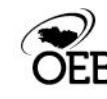

## FAIRE LE LIEN AVEC LES AUTRES OPP DE VOTRE TERRITOIRE

## **Finistère = 5 OPP**

- OPP de la DDTM 29
- OPP du PNR d'Armorique
- OPP du port de Brest de la Région Bretagne
- OPP de la TVB de la DREAL Bretagne
- OPP de l'UTL

Le nombre de séries est de : 536

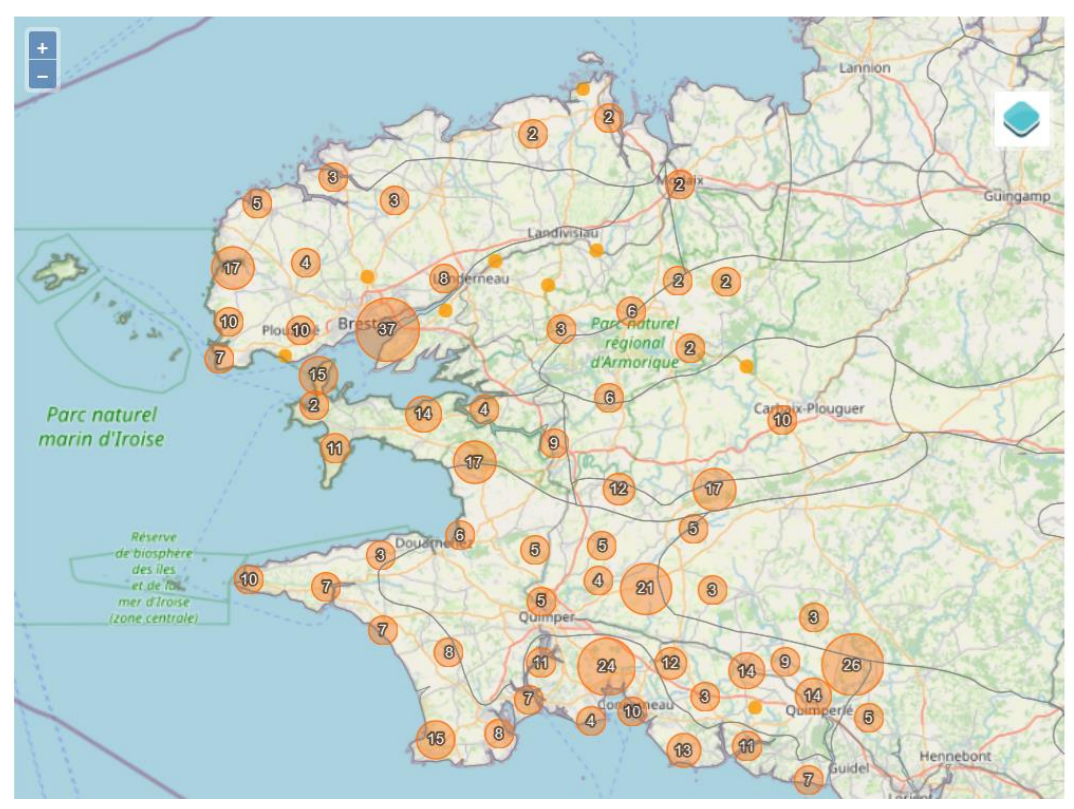

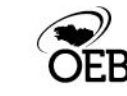

## DES QUESTIONS À SE POSER

............

### **Au niveau de la méthode**

- Les intervalles de reconduction sont-ils adaptés au rythme de la structure porteuse d'OPP ? Au rythme des paysages suivis ?
- La solution technique (noir et blanc, itinéraire photographique, etc.) est-elle adaptée ?
- Le territoire est-il recouvert de manière suffisamment homogène ? En matière d'unité paysagère par exemple ?
- Est-ce que certaines dynamiques émergentes doivent être photographiées ? Certains points de vue doivent-ils être stoppés ?

### **Au niveau de l'exploitation**

- Une documentation sur l'OPP est-elle disponible dans la structure pour l'équipe (photos exposées, classeur à disposition, site internet) ?
- Les collègues et les partenaires privilégiés sont-ils associés à la démarche ? Ont-ils eu l'occasion de discuter du corpus ?
- Un bilan de l'OPP est-il effectué avec une carte, des chiffres clés, des analyses des images ?
- Quelles sont les instances sur mon territoire où l'OPP serait un plus dans les débats ?
- Quelles sont les publications qui pourraient publier les images ?
- Si vous souhaitez impliquer les habitants dans la démarche, pourquoi ?

## **RESSOURCES SUR LES OPP EN BRETAGNE 1/2**

### ..............

### À QUOI SERVENT LES OBSERVATOIRES PHOTOGRAPHIQUES DU PAYSAGE ?

Les OPP ont pour objectif de reconstituer les dynamiques paysagères passées au moyen de la reconduction photographique. Ce sont des sublis de suivi des évolutions du<br>paysage et de mesure des impacts des politiques publiques. Ils s'accompagnent d'une<br>dimension sensible et participative qui permet de c mémoire collective de chaque territoire.

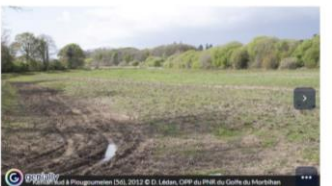

### 29 OBSERVATOIRES PHOTOGRAPHIQUES DU PAYSAGE (OPP) EN BRETAGNE EN 2023

En 2023, 29 OPP sont en cours ou en projet en Bretagne. Certains d'entre eux impliquent aussi les habitant e s dans la création du fonds photographique comme le<br>font l'Université du Temps Libre et le Conseil départemental d'Ille-et-Vilaine. L'OEB<br>accompagne les structures volontaires dans la créati choix des points de vue, etc. Aussi, l'OEB aide méthodologiquement les porteurs d'OPP<br>À valoriser et à exploiter les corpus photographiques. Pour exemple, des posters ont été<br>réalisés avec le réseau des OPP bretons : poste Quiberon, de l'OPP de la LGV Bretagne-Pays de la Loire, de l'OPP de la DDTM du Finistère, etc.

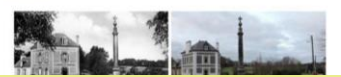

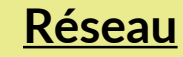

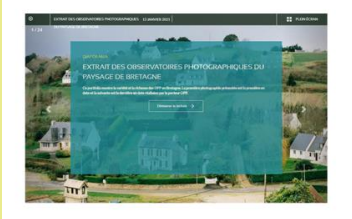

### D'UNE DÉMARCHE ÉTATIOUE À DES DÉMARCHES **LOCALES EN BRETAGNE**

En France, la politique du paysage est structurée par la loi « paysages » de 1993<br>visant à protéger et mettre en valeur les territoires et la Convention européenne du<br>paysage, entrée en vigueur en France en 2006, qui invit · à analyser leurs caractéristiques[1] ainsi que les dynamiques et les pressions

qui les modifient : · à en suivre les transformations.

e viene sure es une sure unique la CPP en 1991 portés par le Bureau des<br>C'est dans de contexte de l'Environnement. Ils ort pour objectif de constitue un<br>fonds de séries photographiques qui permette d'analyser les mécanisme

Les premiers OPP en France apparaissent à la fin des années 1990 et suivront la<br>méthodologie préconière par la Bureau des paysages. La mettent en colaboration ai<br>possible une photographe professionnel le et différent en ac

En Bretagne, deux OPP sont accompagnés par le Bureau des paysages et s'intégrent<br>dans l'Observatoire Photographique National du Paysage : l'OPP du PNR d'Armorique<br>créé en 1997 et l'OPP du CAUE 22 créé en 1994. Par la suite Bretagne. Ces derniers sont issus de la volonté et de l'ambition de la gouvernance<br>Iocale. Ces OPP s'appuient ou adaptent la méthode préconisée par l'État.

**Méthodes** 

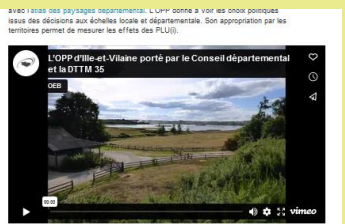

SURVEILLER LES SYSTÈMES LITTORAUX PAR L'OBSERVATION HABITANTE L'Observatoire citoyen du littoral morbihannais porté par le laboratoire Géosciences Océan, l'association RIEM et le conseil<br>départemental 56

Moucel Sedrati et Glen Bulot explicitent en quoi l'OCLM est un outil de quantification<br>et de quantification des zones littorales. La démarché ambitionnée est une démarche<br>ascendante (dite bottom up) : avec l'appui des scie décision politique.

Les Observatoires photographiques<br>du Paysage dans l'aménagement du territoire

L'Observatoire citoyen du littoral Morbihannais (OCLM)

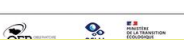

**Agir** 

**Dossier** bibliographique

### **LES OBSERVATOIRES PHOTOGRAPHIQUES** DU PAYSAGE DANS L'AMÉNAGEMENT DU **TERRITOIRE**

Ces ressources bibliographiques présentent les travaux sur<br>l'exploitation des observatoires photographiques du paysage dan<br>'aménagement du territoire. Les documents sont de nature très<br>diversifiée (du support de réunion à

D. 2 e Les OPP et les documents de planification

p. 3 . Les OPP et les grandes infrastructures de transport

p. 4 . Les OPP, les espaces naturels, les trames vertes et bleues

p. 5 · Les OPP et les plans de paysage

p. 6 . Les OPP et les innovations techniques et procédés d'analyse

Décembre 2021

 $\widehat{\mathcal{O}}_{EB}$ 

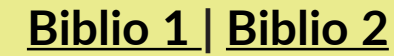

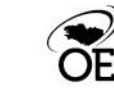

## RESSOURCES SUR LES OPP EN BRETAGNE 2/2

. . . . . . . . . . . . . . .

De nombreux contenus dans « [Ressources](https://popp-breizh.fr/show/ressources) » et « [FAQ](https://popp-breizh.fr/show/faqs) » de la POPP-Breizh

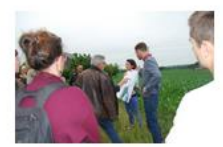

Lancer un OPP

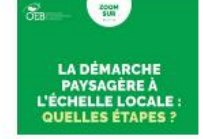

Contexte réglementaire des OPP

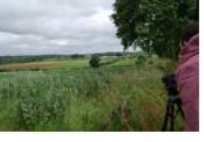

### Photographier sur le terrain

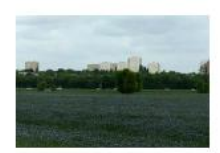

Analyser une série photo

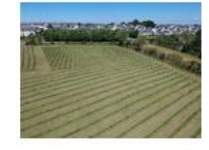

Utiliser un drone

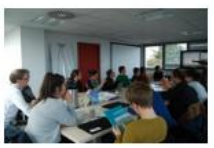

Retour d'expériences

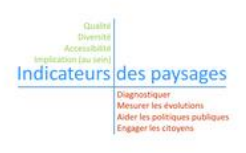

Indicateurs de paysage

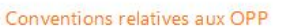

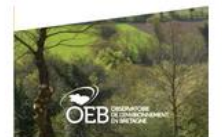

### Pôle paysages de l'OEB

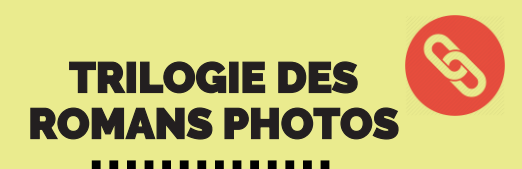

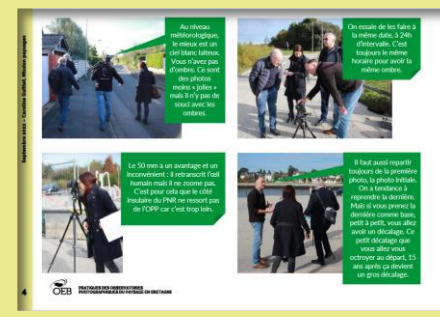

### **[Reconduire les photos](https://bretagne-environnement.fr/reconduction-photographique-pnr-golfe-morbihan)**

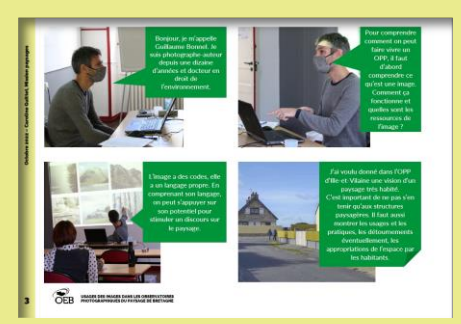

**[L'usage des images](https://bretagne-environnement.fr/usage-images-guillaume-bonnel-roman-photo)** 

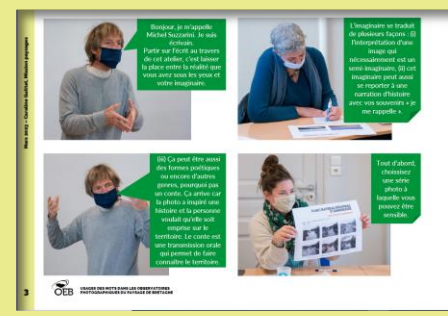

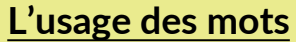

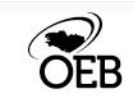

## **RESSOURCES SUR LES PAYSAGES EN BRETAGNE**

..............

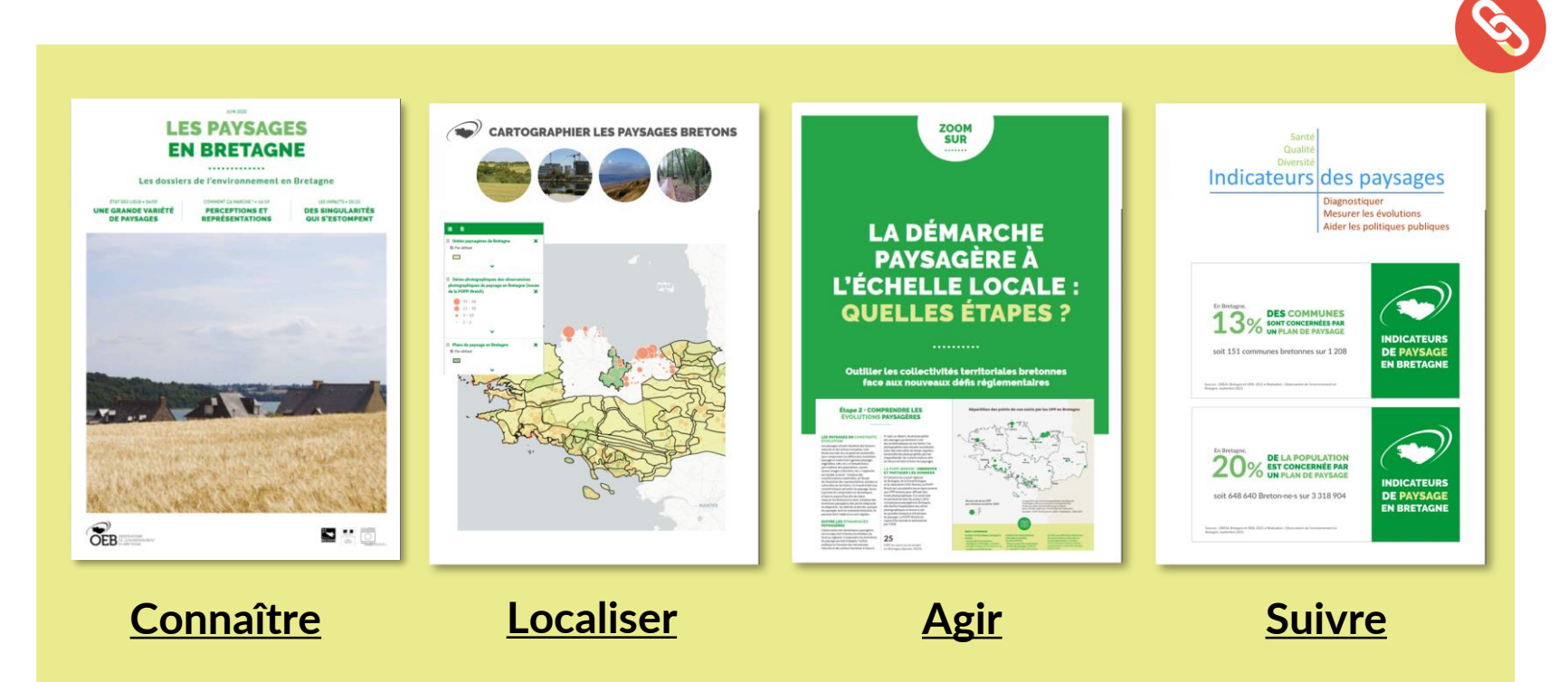

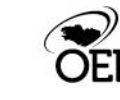

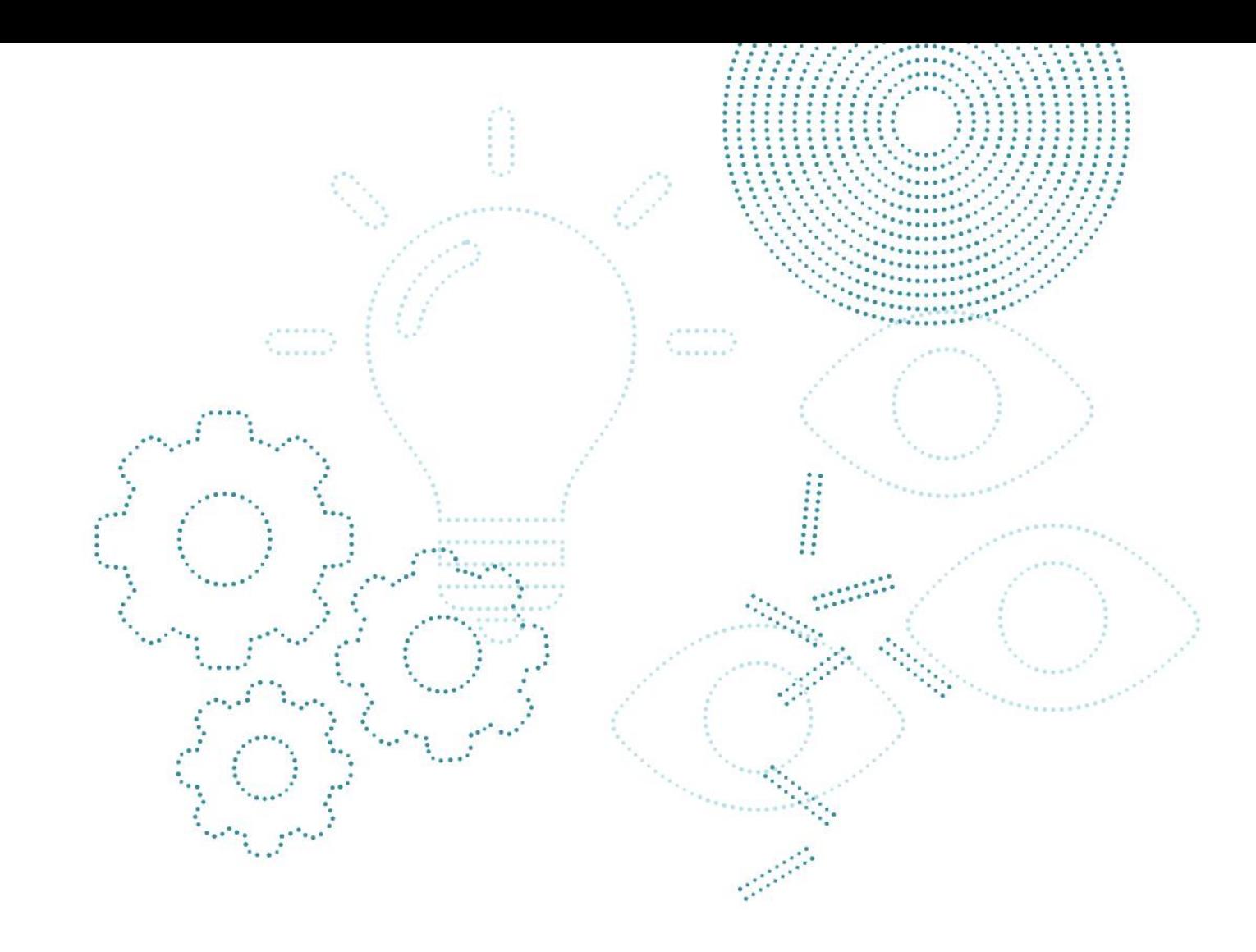

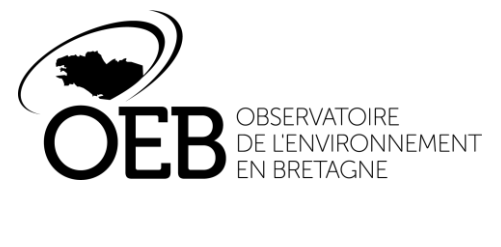

**Groupementd'intérêt public au service des territoires**

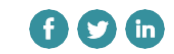

**Observatoire de l'environnement en Bretagne** 47 avenue des Pays -Bas • 35200 Rennes 02 99 35 45 80 • contact@bretagne environnement.fr

**bretagne -environnement.fr**